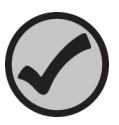

# Anweisungen für Katalog Nr. 525 WatR™ Pollution Complex Nutrients

Revision 090119

#### Beschreibung:

- Dieser Standard ist in einem 15-mL-Vial mit Schraubverschluss verpackt, das ca. 14 mL Standardkonzentrat enthält.
- Dieses Konzentrat wird mit ca. 1 % (v/v) Salzsäure konserviert.
- Das Konzentrat kann bei Raumtemperatur aufbewahrt werden.
- Dieses Produkt ist zur Qualitätskontrolle des gesamten Analyseprozesses für die im Standard enthaltenen Analyten/Matrix bestimmt.
- Die folgenden Verdünnungsanweisungen stellen die empfohlene Mindestprobengröße für dieses Produkt dar. Die Verwendung einer kleineren Probengröße kann den zugewiesenen Wert und/oder die auf dem Analysezertifikat angegebene Unsicherheit ungültig machen.
- Die zertifizierten Werte gelten für die verdünnte Probe, nach Einhaltung der angegebenen Verdünnungsanweisungen.

## Hilfreiche Tipps:

- Dieser Standard wurde als Konzentrat hergestellt und muss vor der Analyse verdünnt werden.
- Achten Sie darauf, dass Sie Ihr TKN-Ergebnis als N (nicht als NH3) und Ihr gesamtes Phosphorergebnis als P (nicht als  $PO<sub>4</sub><sup>3</sup>$ ) angeben.
- Dieser Standard sollte nach dem Verdünnen des Konzentrats so schnell wie möglich analysiert werden.

### Anweisungen:

- 1. Geben Sie 100 200 mL entionisiertes Wasser in einen sauberen 1000-mL-Messkolben der Klasse A.
- 2. Schütteln Sie das "Complex Nutrients"-Vial vor dem Öffnen.
- 3. Pipettieren Sie mit einer sauberen, trockenen Pipette der Klasse A 5,0 mL des Konzentrats in den 1000-mL-Messkolben.
- 4. Füllen Sie den Kolben mit entionisiertem Wasser auf das Endvolumen auf.
- 5. Verschließen Sie den Kolben und mischen Sie gut.
- 6. Analysieren Sie die verdünnte Probe sofort entsprechend Ihrer üblichen Vorgehensweise.

#### Sicherheit:

ERA Produkte können gefährlich sein und sind für die Verwendung durch professionelles Laborpersonal vorgesehen, das in der kompetenten Handhabung dieser Materialien geschult ist. Die Verantwortung für die sichere Verwendung dieser Produkte liegt allein beim Käufer und/oder Benutzer. Sicherheitsdatenblätter (SDB) für alle ERA Produkte sind auf unserer Website www.eraqc.com verfügbar.